# **Description of output files and fields**

*Release 202308.02*

**Sentieon, Inc**

**Feb 01, 2024**

# **Contents**

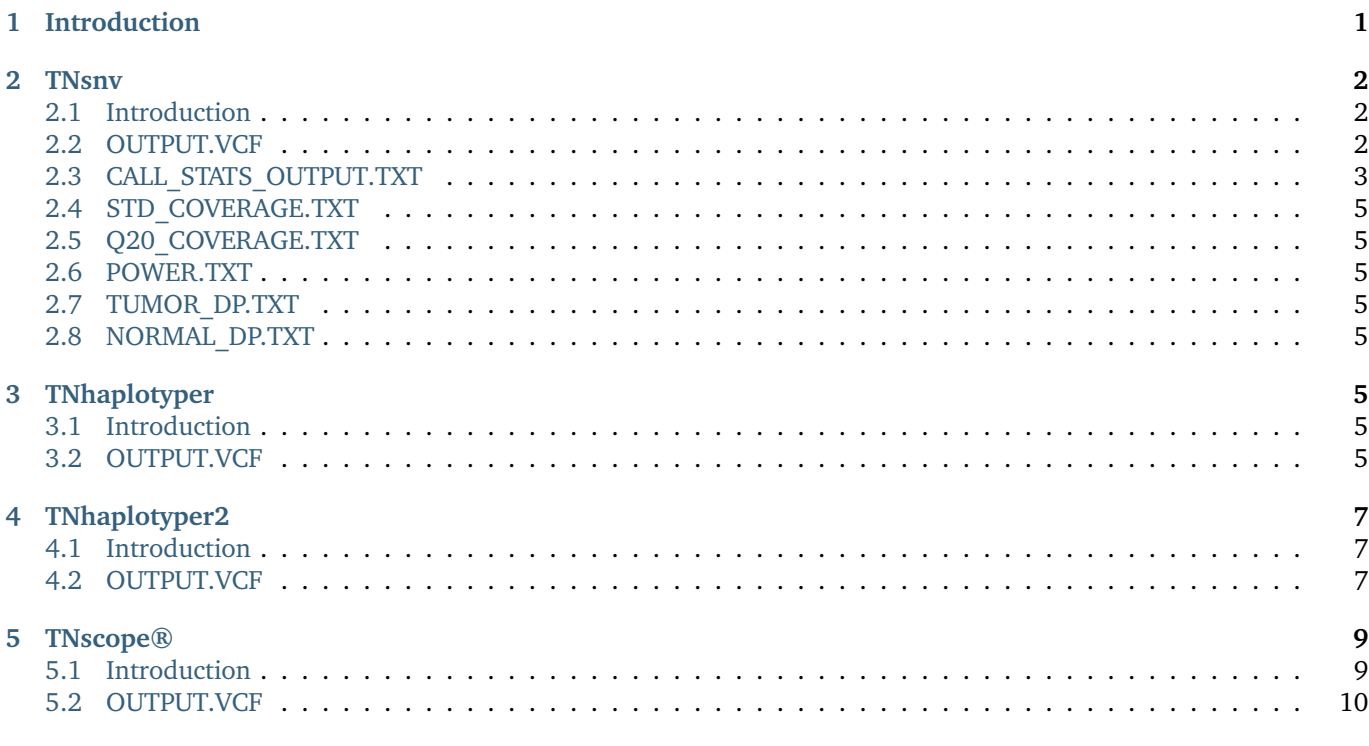

# <span id="page-0-0"></span>**1 Introduction**

This document describes the output files of Sentieon® TNsnv, TNhaplotyper, TNhaplotyper2 and TNscope® algorithms and the meaning of the fields in those files. You can use the information in this document to better understand the files produced by Sentieon® tumor-normal variant calling software.

# <span id="page-1-0"></span>**2 TNsnv**

## <span id="page-1-1"></span>**2.1 Introduction**

An example command with TNsnv is as follows

```
sentieon driver -t NUMBER_THREDS -r REFERENCE.FASTA \
  -i NORMAL_RECALED.BAM -i TUMOR_RECALED.BAM \
  --interval INTERVAL \
  --algo TNsnv --dbsnp DBSNP.VCF \
  --tumor_sample TUMOR_SM --normal_sample NORMAL_SM \
  -call_stats_out CALL_STATS_OUTPUT.TXT
  --stdcov_out STD_COVERAGE.TXT \ Standard coverage output file
  --q20cov_out Q20_COVERAGE.TXT \ Q20 coverage output file
  --power_out POWER.TXT --tumor_depth_out TUMOR_DP.TXT \
  --normal_depth_out_NORMAL_DP.TXT_OUTPUT.VCF
```
This command line produces the following required output files:

#### • **OUTPUT.VCF**

In addition, the following optional output files are produced:

- **CALL\_STATS\_OUTPUT.TXT**
- **STD\_COVERAGE.TXT**
- **Q20\_COVERAGE.TXT**
- **POWER.TXT**
- **TUMOR\_DP.TXT**
- **NORMAL\_DP.TXT**

The **OUTPUT.VCF** of TNsnv contains only limited output information. Users who desired a more detailed output format should examine the **CALL\_STATS\_OUTPUT.TXT** file.

## <span id="page-1-2"></span>**2.2 OUTPUT.VCF**

The **OUTPUT.VCF** file conforms to the VCF 4.2 specification. More information on the VCF format can be found at [https://samtools.github.io/hts-specs/VCFv4.2.pdf.](https://samtools.github.io/hts-specs/VCFv4.2.pdf) The INFO field annotations are described in detail below.

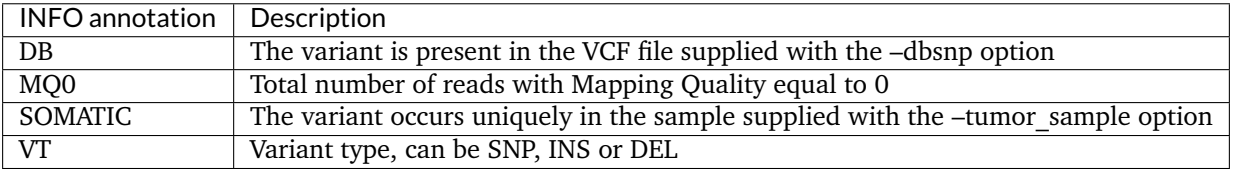

TNsnv also populates the FILTER field of the output VCF file. Variants are filtered using TNsnv internal quality filters. More information on the applied filters can be found in the failure reasons row in the table in section 2.3.

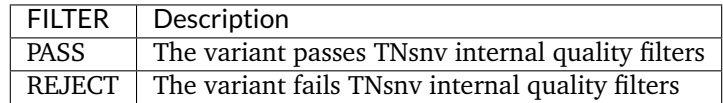

Standard genotype fields are defined by the format specification. However, TNsnv also outputs the following nonstandard fields.

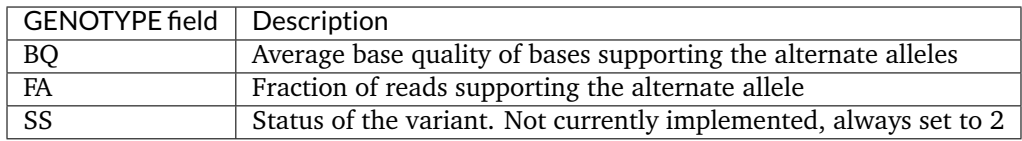

## <span id="page-2-0"></span>**2.3 CALL\_STATS\_OUTPUT.TXT**

The **CALL\_STATS\_OUTPUT.TXT** file is a tab-separated text file with the following columns for each candidate variant. The core statistic of the software is t\_lod\_fstar which is a measurement of the support for the mutation relative to the expected level of sequencing noise at the candidate site.

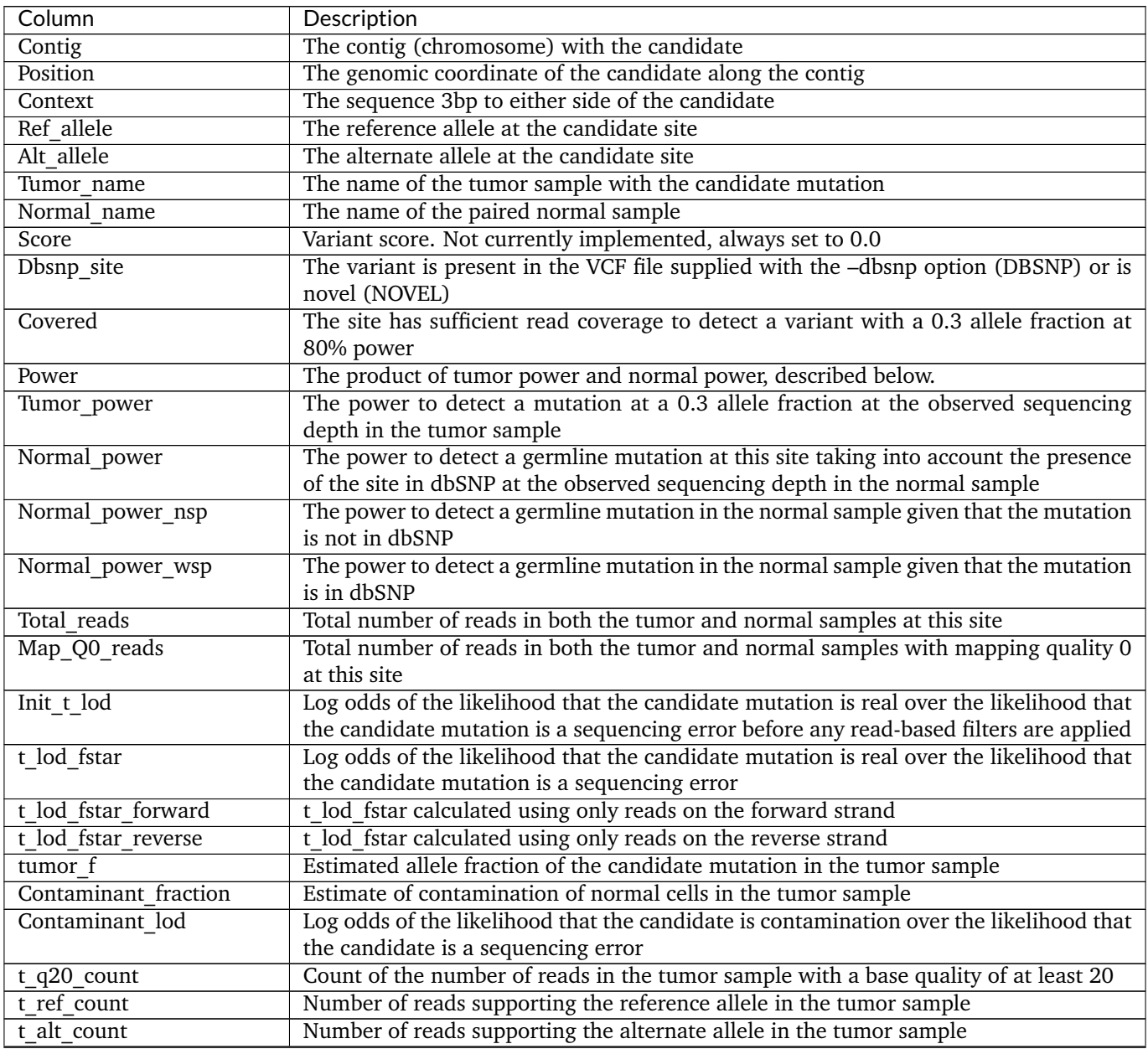

Continued on next page

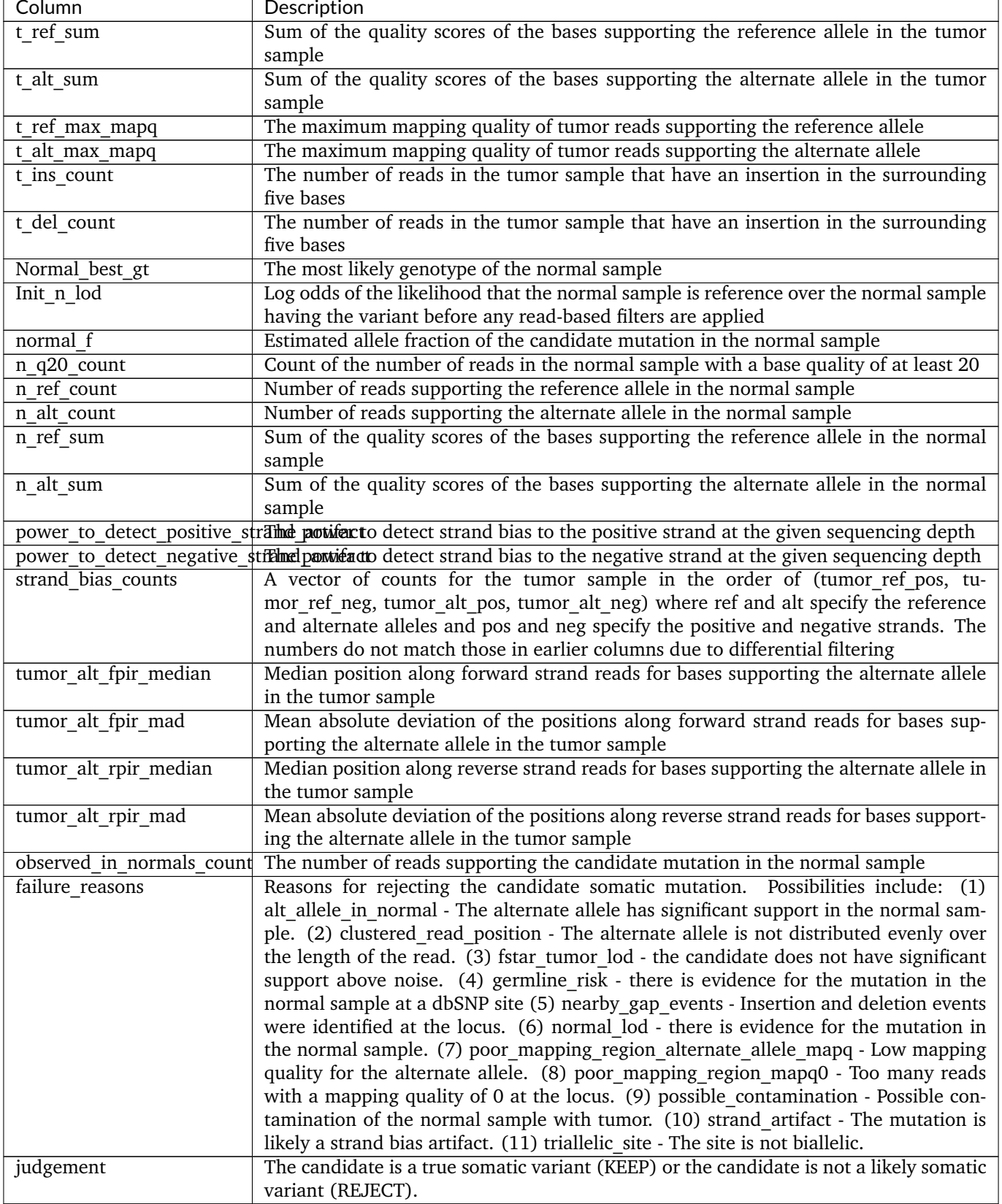

#### Table 2.1 – continued from previous page

#### <span id="page-4-0"></span>**2.4 STD\_COVERAGE.TXT**

A WIGGLE format file describing whether there is sufficient coverage to detect somatic variants at a 0.3 allele fraction in the tumor with 80% power. 1 indicates that the coverage at the locus passes this threshold, 0 otherwise.

#### <span id="page-4-1"></span>**2.5 Q20\_COVERAGE.TXT**

A WIGGLE format file describing whether there is sufficient coverage to detect somatic variants at a 0.3 allele fraction in the tumor with 80% power examining only bases with a quality of greater than 20. 1 indicates that the coverage at the locus passes this threshold, 0 otherwise.

#### <span id="page-4-2"></span>**2.6 POWER.TXT**

A WIGGLE format file describing the power to detect a somatic variant at the observed coverage in the tumor and normal samples.

#### <span id="page-4-3"></span>**2.7 TUMOR\_DP.TXT**

A WIGGLE format file describing the observed sequence read depth in the tumor sample.

#### <span id="page-4-4"></span>**2.8 NORMAL\_DP.TXT**

A WIGGLE format file describing the observed sequence read depth in the normal sample.

## <span id="page-4-5"></span>**3 TNhaplotyper**

#### <span id="page-4-6"></span>**3.1 Introduction**

An example command with TNhaplotyper is as follows

```
sentieon driver -t NUMBER_THREADS -r REFERENCE.FASTA \
  -i NORMAL_RECALED.BAM -i TUMOR_RECALED.BAM \
   --interval INTERVAL \
   --algo TNhaplotyper --dbsnp DBSNP.VCF \
   --tumor_sample TUMOR_SM --normal_sample NORMAL_SM \
  OUTPUT.VCF
```
This command line produces the following required output files:

• **OUTPUT.VCF**

#### <span id="page-4-7"></span>**3.2 OUTPUT.VCF**

The **OUTPUT.VCF** file conforms to the VCF 4.2 specification. More information on the VCF format can be found at [https://samtools.github.io/hts-specs/VCFv4.2.pdf.](https://samtools.github.io/hts-specs/VCFv4.2.pdf) The INFO field annotations are described in detail below.

The core statistics of the software are TLOD, which is a measure of the support for the mutation relative to the expected level of sequencing noise at the candidate site, and NLOD, which is a measure of the odds that the mutation is absent from the normal sample.

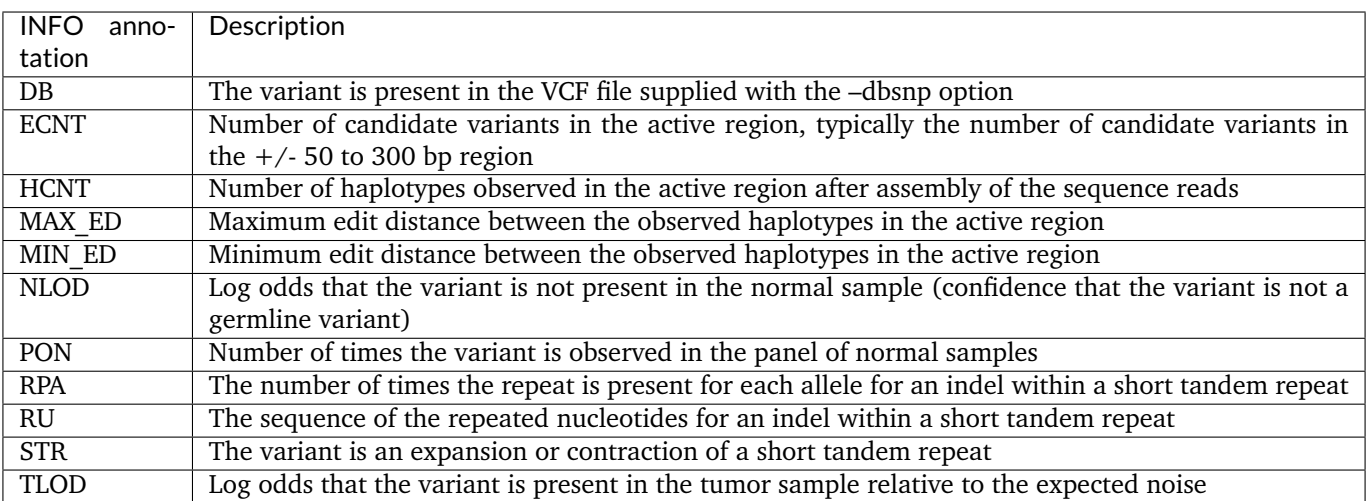

TNhaplotyper also populates the FILTER field for the variants.

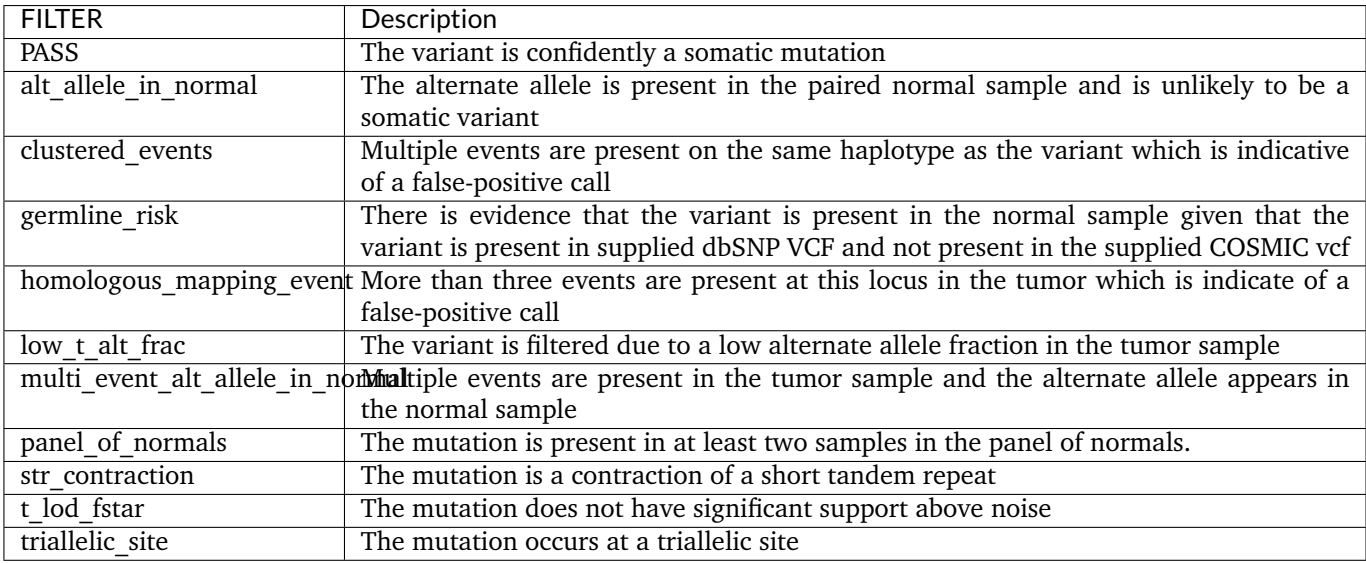

Standard genotype fields are defined by the format specification. However, TNhaplotyper also outputs the following non-standard fields.

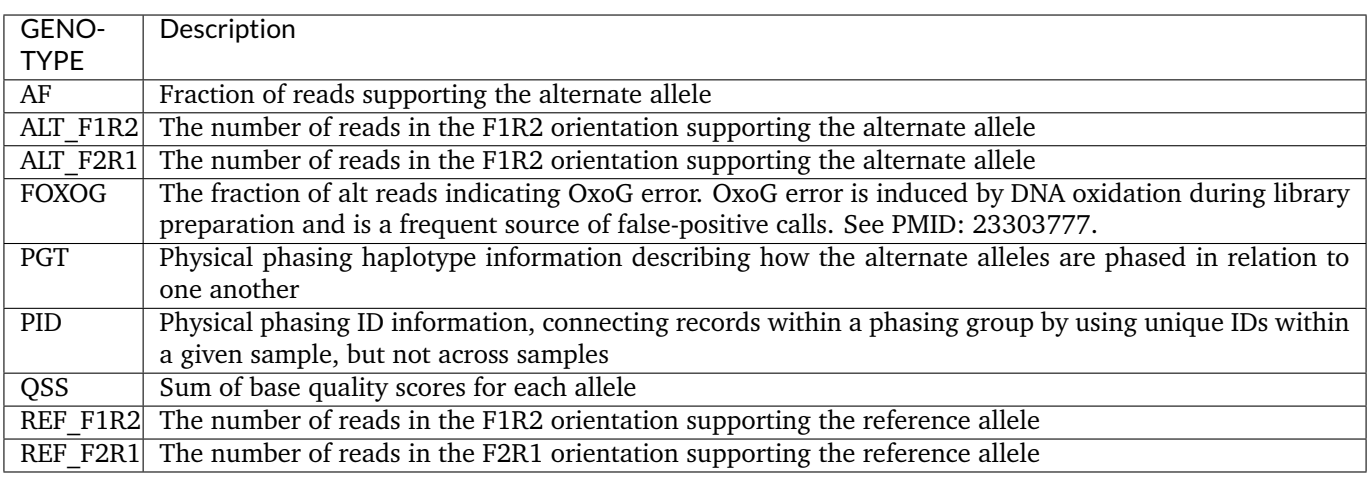

# <span id="page-6-0"></span>**4 TNhaplotyper2**

#### <span id="page-6-1"></span>**4.1 Introduction**

An example command with TNhaplotyper2 is as follows

```
sentieon driver -t NUMBER_THREADS -r REFERENCE.FASTA \
  -i NORMAL_RECALED.BAM -i TUMOR_RECALED.BAM \
   --algo TNhaplotyper2 --tumor_sample TUMOR_SM \
   --normal_sample NORMAL_SM \
  TMP.VCF \
   --algo OrientationBias --tumor_sample TUMOR_SM \
  ORIENTATION_DATA \
   --algo ContaminationModel --tumor_sample TUMOR_SM \
   --normal_sample NORMAL_SM \
   --vcf GERMLINE_RESOURCE \
   --tumor_segments CONTAMINATION_DATA.segments \
  CONTAMINATION_DATA
sentieon driver -r REFERENCE.FASTA \
  --algo TNfilter --tumor_sample TUMOR_SM \
  --normal_sample NORMAL_SM \
  -v TMP.VCF \
   --contamination CONTAMINATION_DATA \
   --tumor_segments CONTAMINATION_DATA.segments \
   --orientation_priors ORIENTATION_DATA \
  OUTPUT.VCF
```
This command line produces the following required output files:

• **OUTPUT.VCF**

#### <span id="page-6-2"></span>**4.2 OUTPUT.VCF**

The **OUTPUT.VCF** file conforms to the VCF 4.2 specification. More information on the VCF format can be found at [https://samtools.github.io/hts-specs/VCFv4.2.pdf.](https://samtools.github.io/hts-specs/VCFv4.2.pdf) The INFO field annotations are described in detail below.

The core statistics of the software are TLOD, which is a measure of the support for the mutation relative to the expected level of sequencing noise at the candidate site, and NLOD, which is a measure of the odds that the mutation is absent from the normal sample.

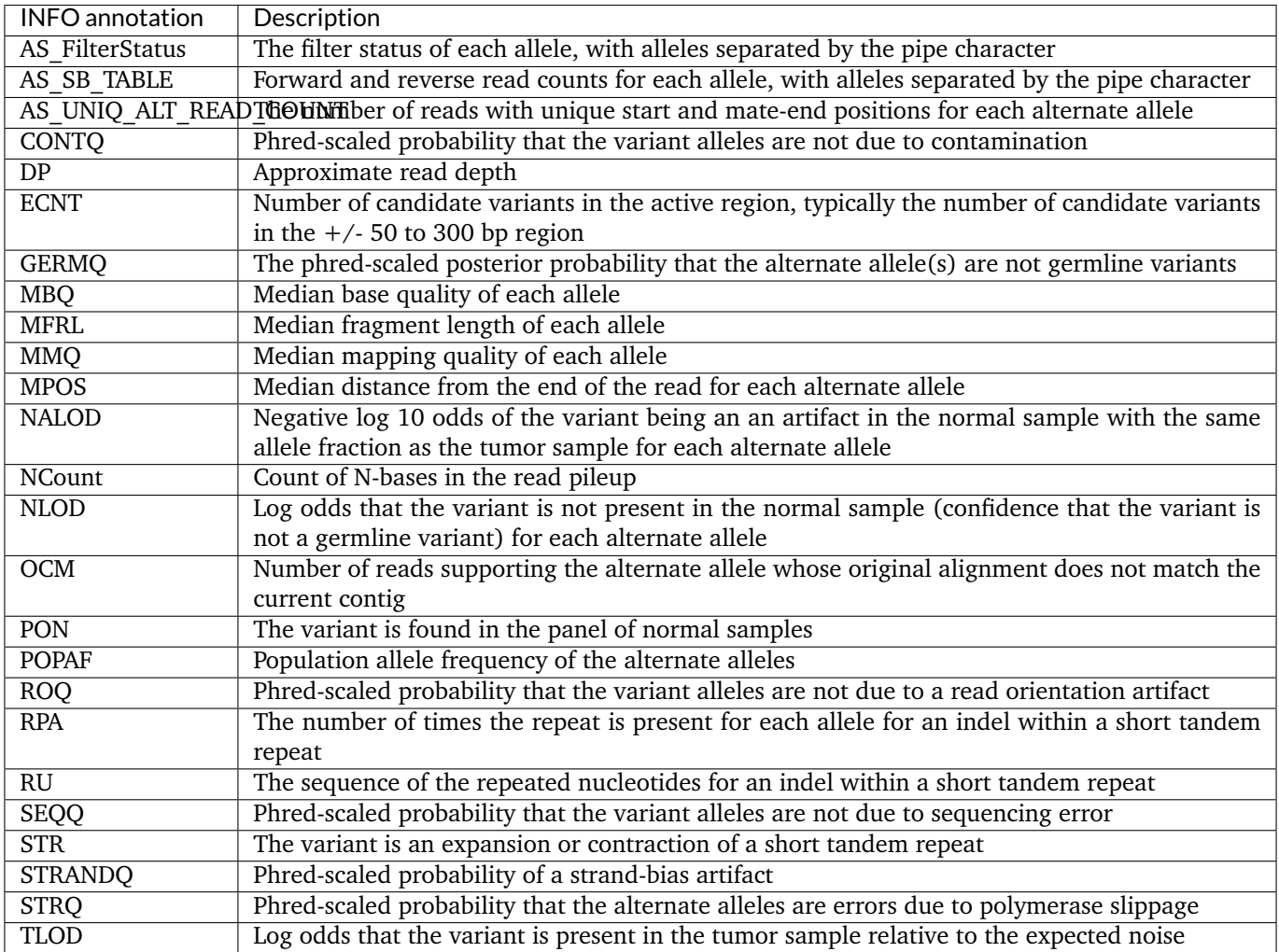

TNfilter also populates the FILTER field for the variants.

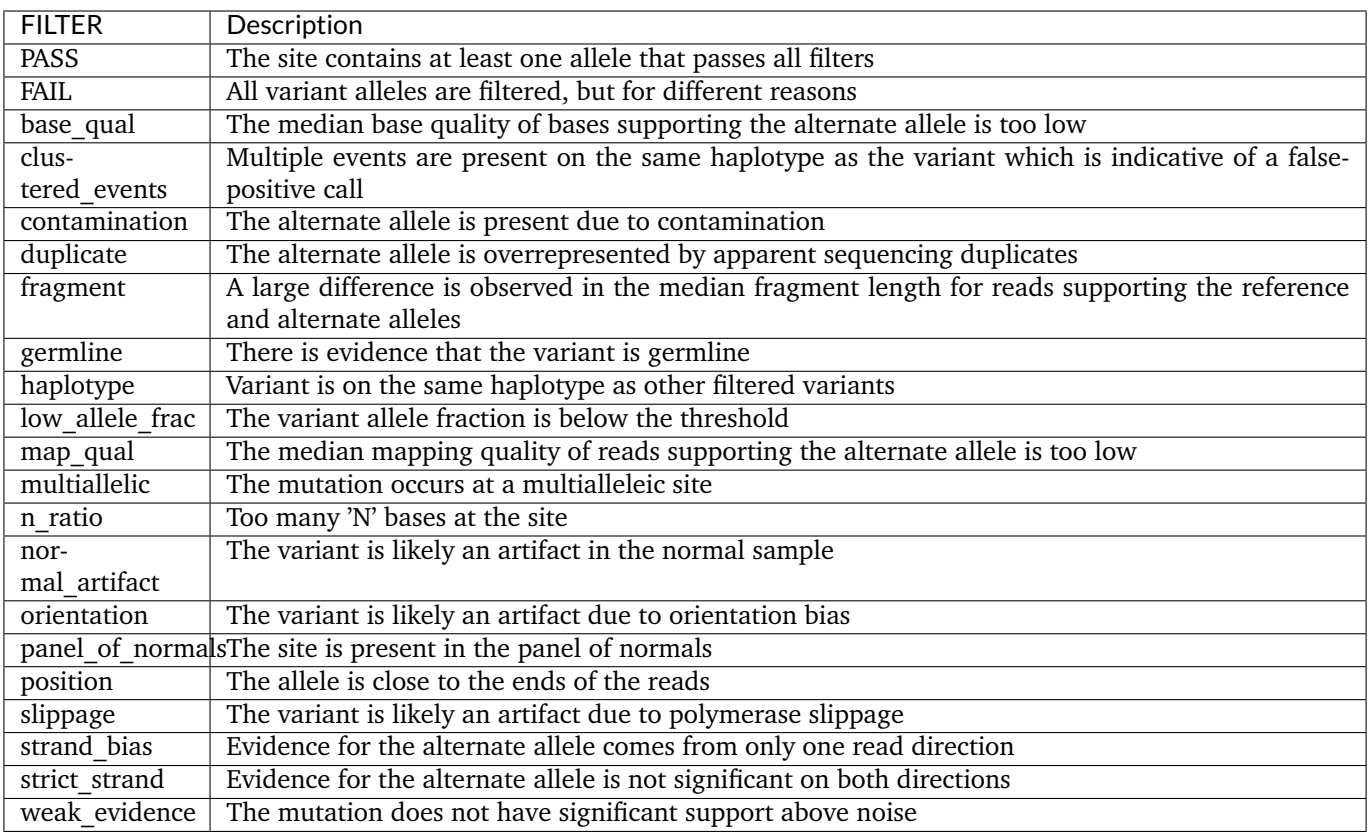

Standard genotype fields are defined by the format specification. However, TNhaplotyper2 also outputs the following non-standard fields.

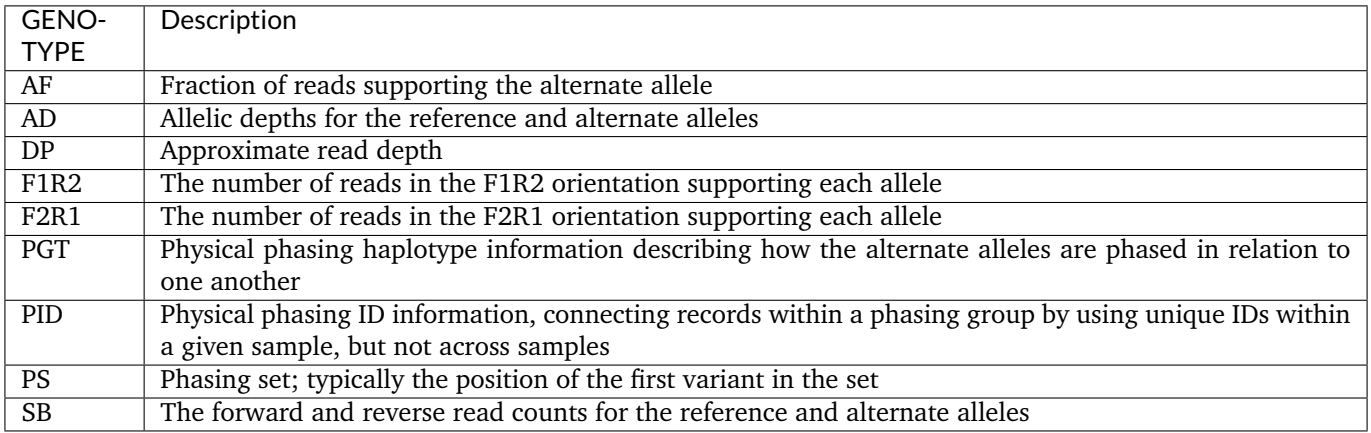

# <span id="page-8-0"></span>**5 TNscope®**

#### <span id="page-8-1"></span>**5.1 Introduction**

An example command with TNscope® is as follows

```
sentieon driver -t NUMBER_THREADS -r REFERENCE.FASTA \
 -i NORMAL_RECALED.BAM -i TUMOR_RECALED.BAM \
  --interval INTERVAL \
 --algo TNscope --tumor_sample TUMOR_SM \
 --normal_sample NORMAL_SM --dbsnp DBSNP.VCF OUTPUT.VCF
```
This command line produces the following required output files:

• **OUTPUT.VCF**

#### <span id="page-9-0"></span>**5.2 OUTPUT.VCF**

The **OUTPUT.VCF** file conforms to the VCF 4.2 specification. More information on the VCF format can be found at [https://samtools.github.io/hts-specs/VCFv4.2.pdf.](https://samtools.github.io/hts-specs/VCFv4.2.pdf) The INFO field annotations are described in detail below.

The core statistics of the software are TLOD, which is a measure of the support for the mutation relative to the expected level of sequencing noise at the candidate site, and NLOD, which is a measure of the odds that the mutation is absent from the normal sample.

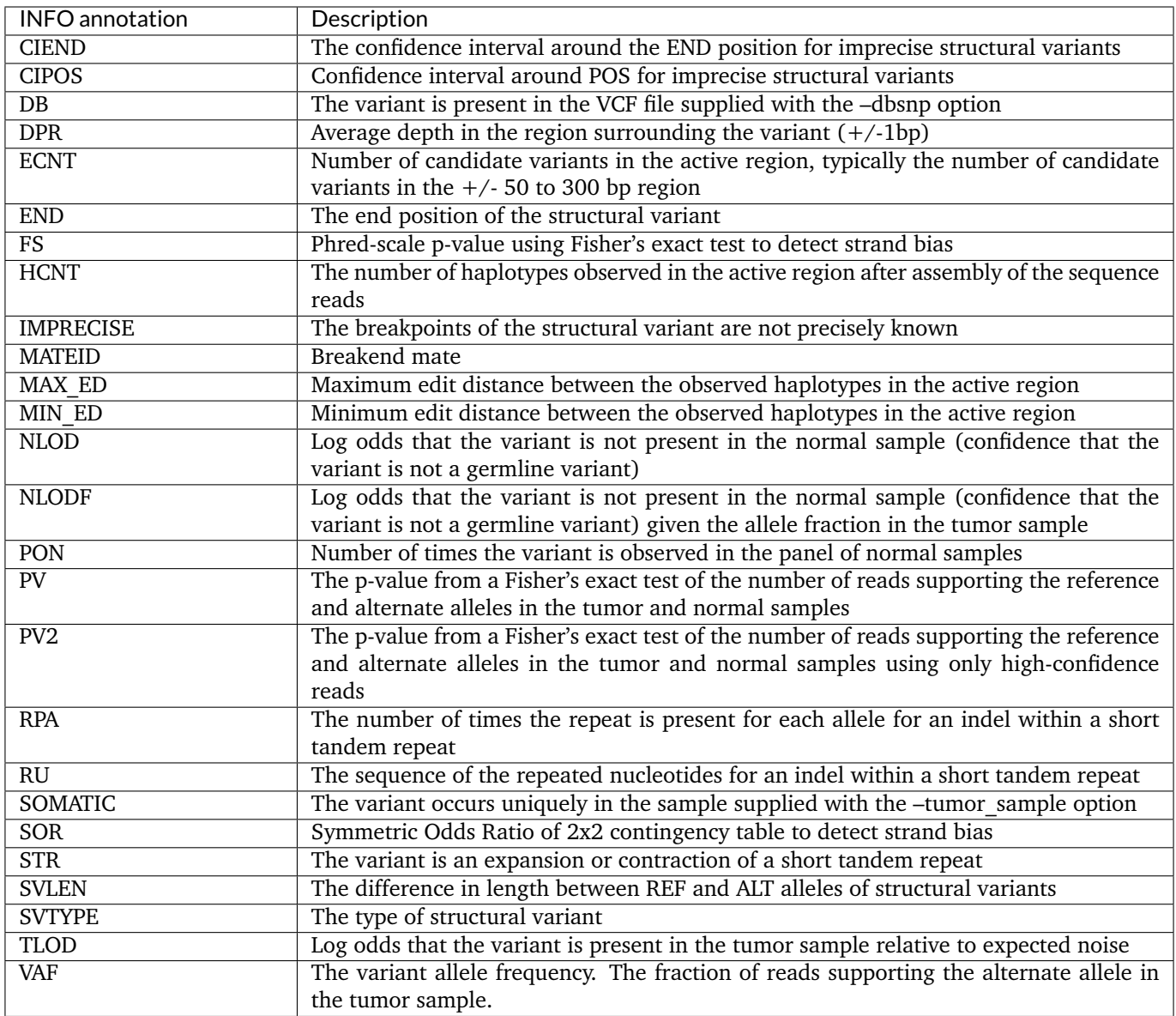

TNscope® also populates the FILTER field for the variants.

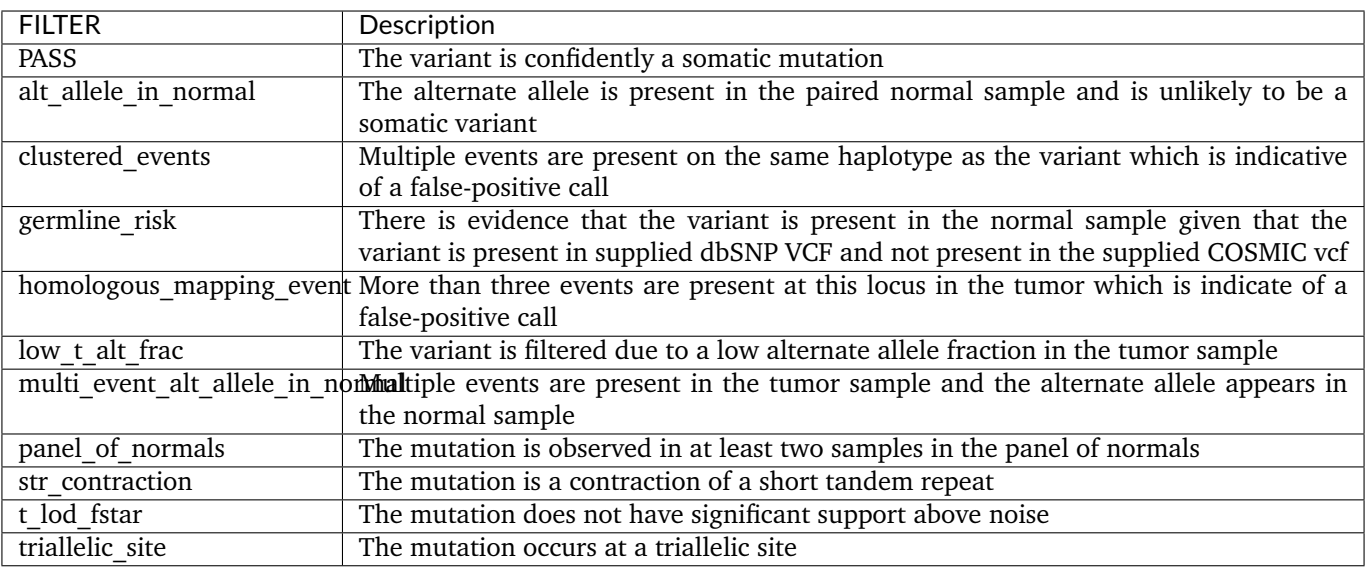

Standard genotype fields are defined by the format specification. However, TNscope® also outputs the following non-standard fields.

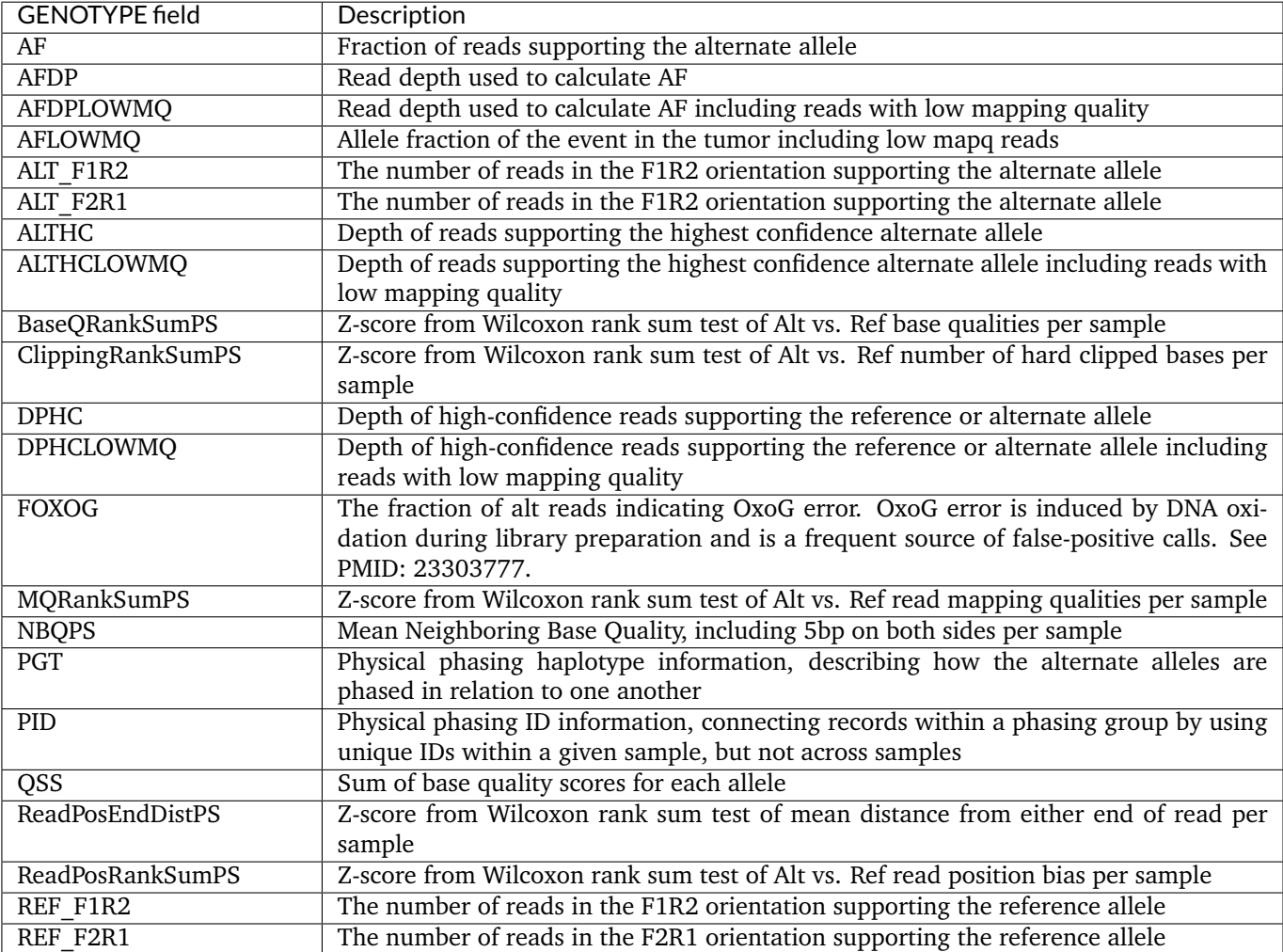

©Sentieon Inc. 160 E Tasman Dr STE 208, San Jose, CA 95134-1619 www.sentieon.com